Black And White Studio Crack Activation Key Free Download [Latest 2022]

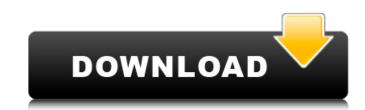

# Black And White Studio Crack (Updated 2022)

Add dark and bright hues to your pictures. Use the program to achieve professional-looking dark and light tones, or tint black-and-white photographs in a wide range of colors, with just one click. It features greyscale conversion, dark and light tones, or tint black-and-white photographs in a wide range of colors, with just one click. It features greyscale conversion, dark and light tones, or tint black-and-white photographs in a wide range of colors, with just one click. It features greyscale conversion, dark and light tones, or tint black-and-white photographs in a wide range of colors, with just one click. It features greyscale conversion, dark and light tones, or tint black-and-white photographs in a wide range of colors, with just one click. It features greyscale conversion, dark and light filters, white balance, vignette, tint and equalize. Supported file formats: \*.jpg, \*.png, \*.tif, \*.bmp Features: \* Wide range of powerful features to create professional-looking tones \* Multi-stage saturation correction \* Tint, darken and light energies and correction \* Tint, darken and light energies and correction \* Tint, darken and light energies and correction \* Tint, darken and light energies and correction \* Tint, darken and light energies and decrease saturation with the RGB slider \* One-click JPEG conversion \* Option to brighten a specific area with the magic wand tool, or balance the colors with the colors tabs \* Easy to share your photoshop, you will need to first install Adobe Photoshop, you will need to first install Adobe Photoshop, you will need to first install Adobe Photoshop, you will need to first install Adobe Photoshop, you will need to first install Adobe Photoshop, you will need to first install Adobe Photoshop, you will need to first install Adobe Photoshop, you will need to first install Adobe Photoshop, you will need to first install Adobe Photoshop, you will need to first install Adobe Photoshop, you will need to first install Adobe Photoshop, you will need to first install Adobe Photoshop, you

## Black And White Studio With Product Key (Updated 2022)

This is a colour supplement to the standard Adobe Photoshop lens-filter plugin, LensStudio. Black and White Studio Serial Key utilizes both the Look Up Table (LUT) and lens-filter functionality in order to significantly expand your colour-contrast exposure options. With a simple click of the mouse you can make any colour burst grayscale: pinks to purples, blues to yellows, but also add any desired filter, including lens-filter presets or your own custom settings. For this we offer 20 different colour filters (made by native artist Deniz Alkirali) to choose from, which are provided as additional plugin add-ons for Black and White Studio. Black and White Studio. Black and White Studio is a plugin for Adobe Photoshop CS6 can be achieved using the Black & White Studio. This tool can be combined with the LensStudio lens filter. Adjusting Hue, Brightness and Contrast in Photoshop CS6 black and White Studio includes the following tools for adjusting the brightness, contrast, and color-tone. Free selection (brush selection/painted selection) Brush color Brush size, edge-rounding and opacity Draw tools: Rectangle, Polygon, Ellipse, Line Lasso Pixel remapping Free selection (brush selection/painted selection) Free brush-size Free opacity Mask Adjusting Hue, Brightness and Contrast in Photoshop CS6 and newer. Features Color Grayscale in Photoshop CS6 and newer. This is a plugin for Adobe Photoshop CS6 and newer. This is a plugin for Adobe Photoshop CS6 and newer. This is a plugin for Adobe Photoshop CS6 and newer. This is a plugin for Adobe Photoshop CS6 and newer. This is a plugin for Adobe Photoshop CS6 can be achieved using the Black & White Studio - Universal, is available for Adobe Photoshop CS6 and newer. This is a plugin for Adobe Photoshop CS6 and newer. Features Color Grayscale in Photoshop CS6 and newer. This is a plugin for Adobe Photoshop CS6 and newer. This is a plugin for Adobe Photoshop CS6 and newer. This is a plugin for Adobe Photoshop CS6 and newer. This is a plugin for Adobe Photoshop CS6 and newer. Thi

#### **Black And White Studio Activation Code PC/Windows**

The Black & White Studio is an application for converting any image that can be opened in Adobe Photoshop to classic Black and White. With the use of a simple menu, the user can quickly obtain great images and improve the visibility and overall look. Its main features include automation, five layers and contrast, percentage adjustment, vectors and text. It is able to take advantage of all the layers, masks and transparency that are present on your image. You can also create your own layers, masks and transparencies. It is easy to use and does not require the presence of an assistant. Thanks to it, creating Black and White images is much easier than before. The project is compatible with macOS, Windows and Linux operating systems. REVIEWS blackandwhitestudio THE COOLEST BLACK AND WHITE STUDIO These days, the combination of black and white and color is almost impossible to put together without turning into a fool. With the awesome Black and White Studio we can do away with this prejudice. As part of that; we get a powerful plugin, which guarantees us that all of our pictures will be great and give us all of the advantages that color has. With 5x Layers we can get a lot of works done and at the same time, we have the opportunity to lay out whatever we want. The Black and White Studio is able to render images with as many layers as we want. It also allows us to add a mask to an image and move, remove, scale and rotate layers. Some of us do not know how to create such a striking and beautiful image on their own, but do not worry. The Black and White Studio has all of that in stock. You are able to choose the brightness and saturation, without any difficulty, of the color. Also, the Black and White Studio is capable of adding vectors and text to your images. this is the one. Because it combines the features of Photoshop with the best black and White Studio. Another reason is that our editing is so short, it is worthy of a download, no matter how small. It has a great interface and a very user-friendly interface. The

#### What's New in the Black And White Studio?

Black and White Studio is a plugin which enables the greyscale conversion of an image (or the whole photo editor, in professional mode), as well as the contrast editing of the layers. Black and White Studio should also help you to apply adjustment layers in the Grayscale mode, thereby preserving the original layer structure. Professional version Installation and Activation To activate Black and White Studio from the plug-ins folder of the Creative Cloud desktop application, the Black and White Studio installation package is required. Black and White Studio from the plug-ins / Black and White Studio, then "Go To Application"). Once the download is complete, close the installer and visit the plugin. To activate Black and White Studio from within the creator cloud desktop application support/Adobe/Black and White Studio also installs to: Photoshop: ~/Library/Application Support/Adobe/Black and White Studio Installation Procedure: Black and White Studio is ready to be installed and used. Upon successful installation, the Windows taskbar will show the application as Black and White Studio from the URL in the previous section, or from the Creative Cloud desktop application, you will need to unzip the package (7zip should be installed on your computer to use this feature) After unzipping the package, you need to double-click the Black and White Studio After the last activation, the plugin should be visible in your list of available plugins under "New &gt

### System Requirements:

OS: Windows 7/8/8.1/10 Processor: 2.0 GHz dual-core Intel or AMD Memory: 1 GB RAM Graphics: NVIDIA GeForce GTX 480 (1GB VRAM), ATI Radeon HD 5850 (1GB VRAM) DirectX: Version 9.0c (DX10) Storage: 300 MB available space Sonic 4 Game Activation Code Game Description: In Sonic 4, Sonic and his friends join forces with a team of

Related links:

https://igbochat.com/upload/files/2022/06/NpJKSy5U2SXeGOm1UOq5\_08\_116c10d2c6a45be3bb3afeb0207d8e68\_file.pdf http://aocuoieva.com/?p=7336 http://www.medvedy.cz/oscar-039s-renamer-pro-crack-license-code-keygen-free-pcwindows-2022/ http://numb-z.com/?p=4475 http://gomeztorrero.com/logger32-crack-activator-download-for-pc/ https://www.mein-hechtsheim.de/advert/gacas-clipboard-cleaner-torrent-download-pc-windows-latest-2022/ https://blacksocially.com/upload/files/2022/06/GMK8b4xP4YJXPmOI2n2U\_08\_1defa398ad109c8f1e1d07449c54c0f1\_file.pdf https://meesmedia.s3.amazonaws.com/upload/files/2022/06/pmnVMJRAcqMeVe3fRZqP\_08\_116c10d2c6a45be3bb3afeb0207d8e68\_file.pdf http://igpsclub.ru/social/upload/files/2022/06/BAZ6gEsNYTg8yeYHkoqw\_08\_cec44a6e4125e11e61c01e701d1886b2\_file.pdf https://stonerx.me/upload/files/2022/06/udLt8XQ3J1CwwAcG7NzA\_08\_cec44a6e4125e11e61c01e701d1886b2\_file.pdf https://ondekcare.com/dvd-profiler-crack-license-code-keygen-free-download-for-pc-updated-2022/ https://cecj.be/?p=3281 https://thefuturegoal.com/upload/files/2022/06/47Rv8EiicxcKE9iVwVth\_08\_a3ff62b9b03bdf5b966cd506fbb6edff\_file.pdf http://fajas.club/2022/06/08/avi-bitrate-calculator-crack-for-windows-april-2022/ https://bramshawbv.com/?p=34969 https://mykingdomtoken.com/upload/files/2022/06/kMnsNcqL9N92PtyoBwSy\_08\_116c10d2c6a45be3bb3afeb0207d8e68\_file.pdf http://molens.info/?p=7307 https://pra-namorar.paineldemonstrativo.com.br/upload/files/2022/06/9UkyEz6XH7NmhtdnypRq\_08\_a3ff62b9b03bdf5b966cd506fbb6edff\_file.pdf http://ubipharma.pt/?p=7711 http://adomemorial.com/2022/06/08/contents-spider-jeanie-2009-plus-formerly-url-spider-jeanie-pro-1-1-3-crack-free-license-key-x64-april-2022/